## LEMBAR HASIL PENILAIAN SEJAWAT SEBIDANG ATAU PEER REVIEW KARYA ILMIAH: BUKU REFERENSI

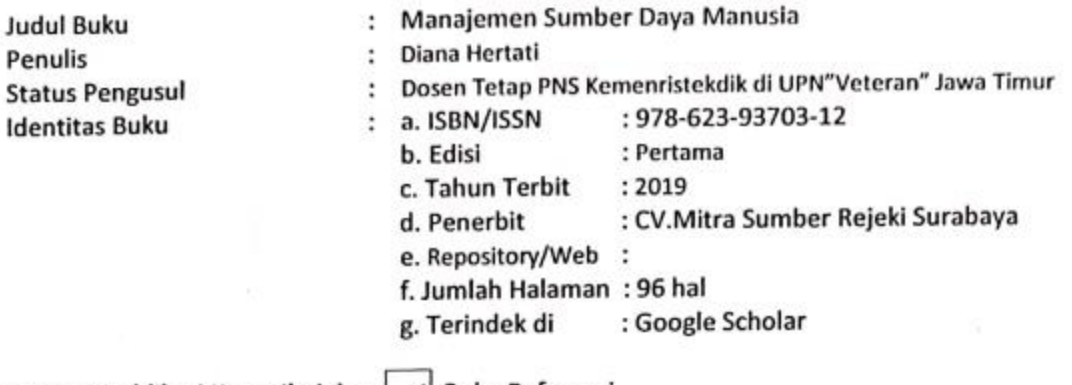

Kategori Publikasi Karya Ilmiah: | √ Buku Referensi **Buku Monograf** 

(beri √pada kategori yang tepat)

Hasil Penilaian Peer Review:

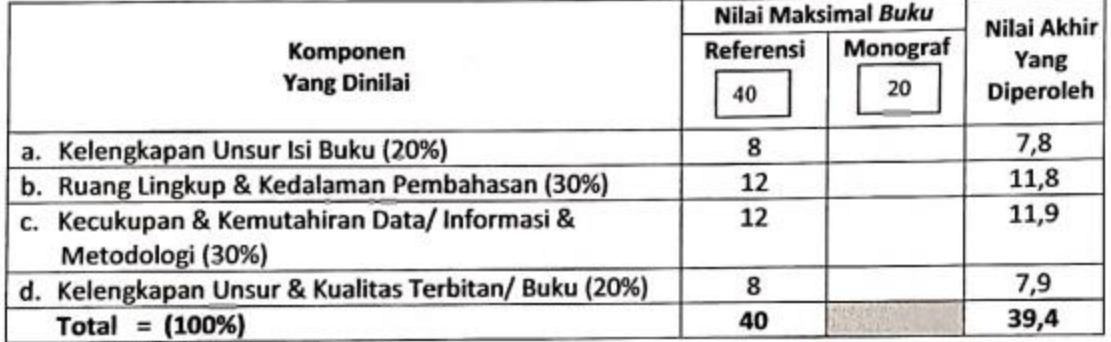

## **Penilaian Kualitatif**

fusion Un bulm Calup lughap don find haven mengen a. Kelengkapan unsur isi buku b. Ruang lingkup dan kedalaman pembahasan Ruang lingkup dan kedalaman pembahasan mendudukkan luang mendalan<br>Perang lugup dan (cedalaman penbahasan Culup mendalan<br>derjan menggnahan beopi Stbren Sism analisisy. c. Kecukupan dan kemutakhiran data/informasi dan metodologi<br>DAM (I hipmasi yong disappikom dlm bulun ini Culcup<br>mutallur dengan menggunahan metane yong sesuari<br>d. Kelengkapan unsur dan kualitas terbitan/buku,<br>website metan

Malang, **Reviewer 1** 

Prof.Dr.Bambang Supriyono, MS NIP. : 19610905 198601 1002 Jabatan: Guru Besar/Pembina Utama Madya/IVd Unit Kerja: Departemen Ilmu Adm.Publik UB Malang e-mail:

Scanned by CamScanner

## LEMBAR HASIL PENILAIAN SEJAWAT SEBIDANG ATAU PEER REVIEW KARYA ILMIAH: BUKU REFERENSI

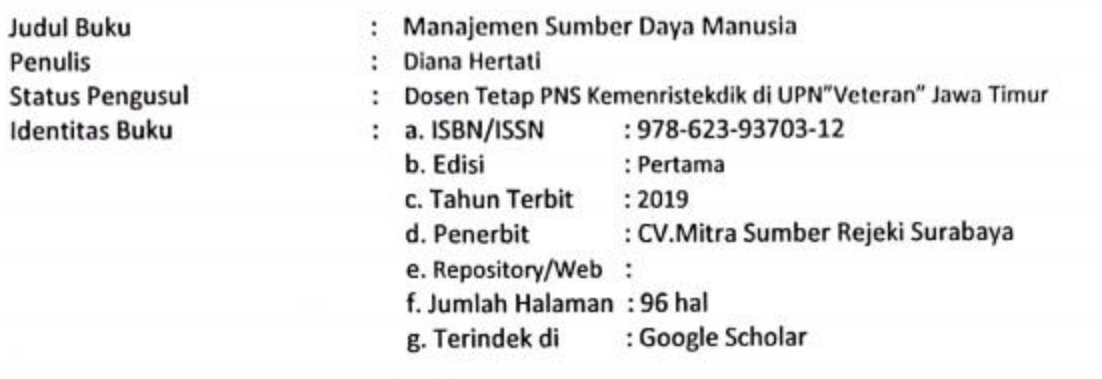

Kategori Publikasi Karya Ilmiah: **Buku Referensi** 

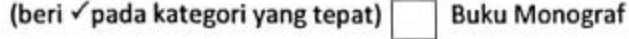

Hasil Penilaian Peer Review:

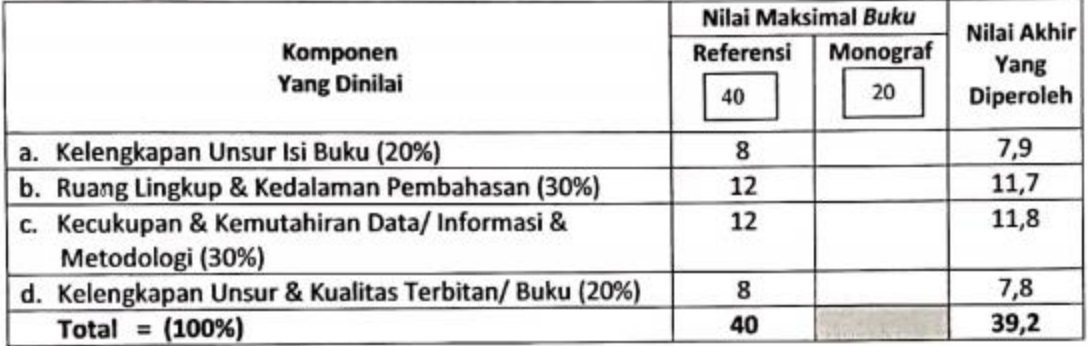

## **Penilaian Kualitatif**

- a.Kelengkapan unsur isi buku Unsur isi buku cukup lengkap (Cover, Daftar isi, substansi Isi buku, Daftar pustaka) cukup layak untuk di terbitkan pada buku Monograf
- b.Ruang lingkup dan kedalaman pembahasan Ruang lingkup kajian dan kedalaman pembasan cukup dalam
- c.Kecukupan dan kemutakhiran data/informasi dan metodologi Data/informasi yang disajikan cukup mutakhir dan metodologi yang digunakan cukup memadai
- d.Kelengkapan unsur dan kualitas penerbit Unsur dan kualitas cukup lengkap sebagai lembaga penerbit

Surabaya, **Reviewer 2** 

Dr.Lukman Arif, MSi NIP.: 19641102 199403 1001 Jabatan : Lektor Kepala Unit Kerja: Prodi.Adm. Publik FISIP-UPNV Jatim e-mail: lukmanarif@upnjatim.ac.id